#### **Stadt Erlangen**

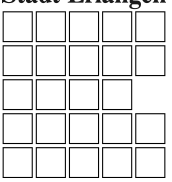

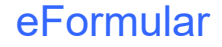

Stadt Erlangen Amt für Umweltschutz und Energiefragen 91051 Erlangen

Sie erreichen uns in der Schuhstraße 40 Mo, Di, Do 08:30 bis 15:30 Uhr Fr 08:00 bis 12:00 Uhr Mi geschlossen und nach Vereinbarung Telefon 09131 / 86 -1273 Telefax 09131 / 86 -2956 E-Mail <umweltamt@stadt.erlangen.de>

# **Anzeige nach § 40 AwSV für Anlagen zum Umgang mit wassergefährdenden Stoffen sowie nach § 40AwSV und § 78c WHG für JGS-Anlagen**  (Zutreffendes bitte ankreuzen oder ausfüllen) **4 Wirtschaftszweig des Betreibers**  $\Box$  sonstige (z.B. öffentliche Einrichtungen) private Haushalte Land-, Forstwirtschaft, Fischerei, Fischzucht produzierendes Gewerbe  $\Box$  Handel (ohne Tankstellen)  $\Box$  Tankstellen **2 Betreiber und Anschrift** Name/Firma Straße Hausnummer Hausnummer Postleitzahl **Drief** Datum Telefon (für Rückfragen) | Solid Bearbeiter | Bearbeiter | Bearbeiter | Bearbeiter **Angaben zum Betreiber 5 Eigentümer** (sofern nicht identisch mit dem Betreiber) Name/Firma Straße **Hausnummer** Hausnummer Postleitzahl **Drummer Schwarter Election** Ort **6** Bitte fügen Sie für jede Anlage, die Sie anzeigen möchten, das spezifische Formular A, H oder JGS hinzu Anzahl der beigefügten Anlagenformulare

Anzahl der beigefügten Beiblätter oder weitere Unterlagen

**<sup>7</sup>** Ort, Datum Unterschrift (**Betreiber** und zusätzlich ggf. Ersteller der Anzeige), Firmenstempel

**Hinweis zum Datenschutz:** 

Ohne Ihre Angaben kann Ihr Antrag nicht bearbeitet werden. Rechtsgrundlagen sind § 40 AwSV und § 78c WHG Bitte beachten Sie unser Beiblatt zum Datenschutz unter [www.erlangen.de](http://www.erlangen.de)

Formular drucken

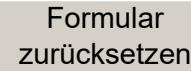

© Stadt Erlangen Amt 31 12/2019 Anzeige Umgang wassergef. Stoffe B+JGS Seite 1 von 8

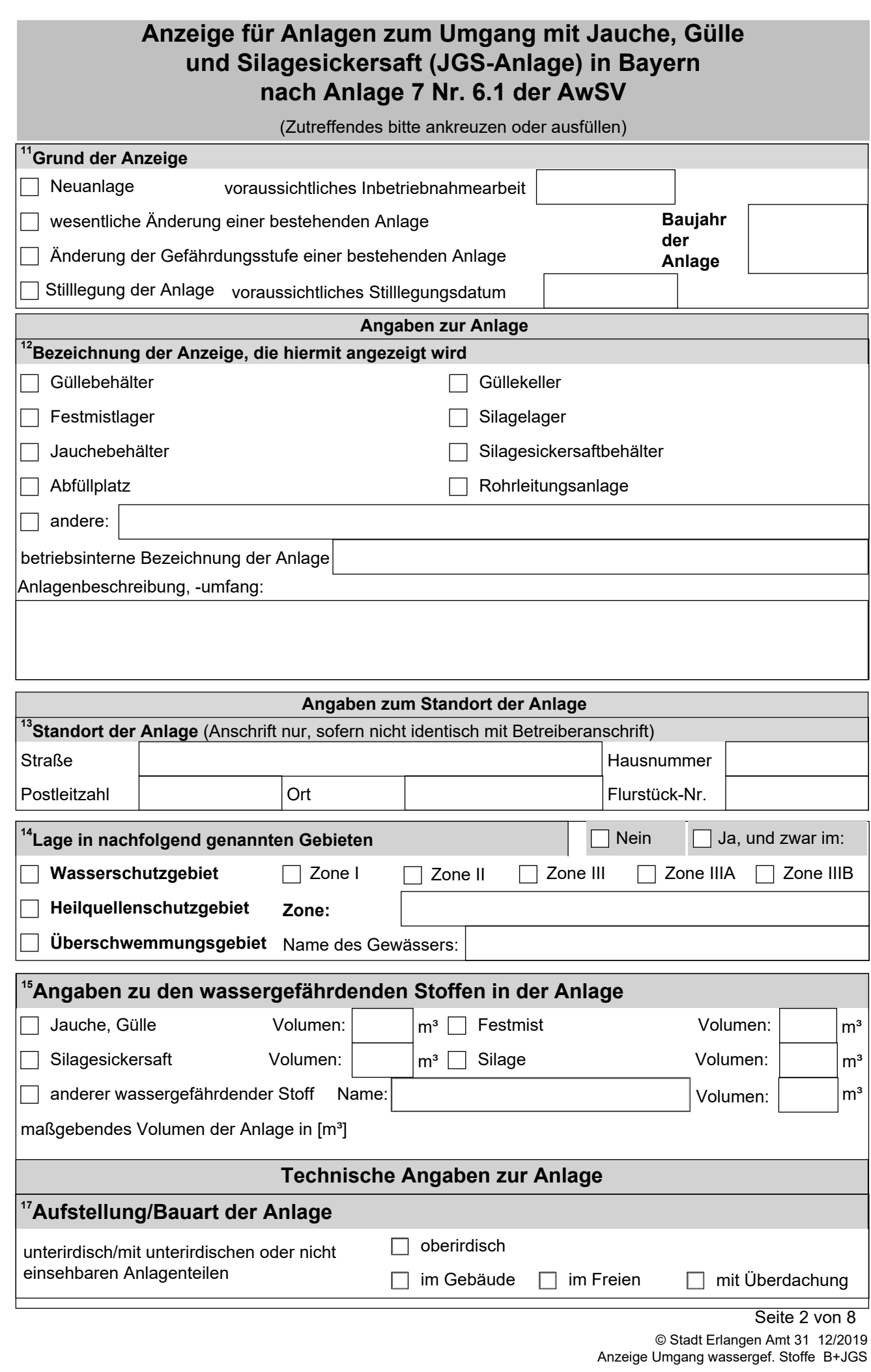

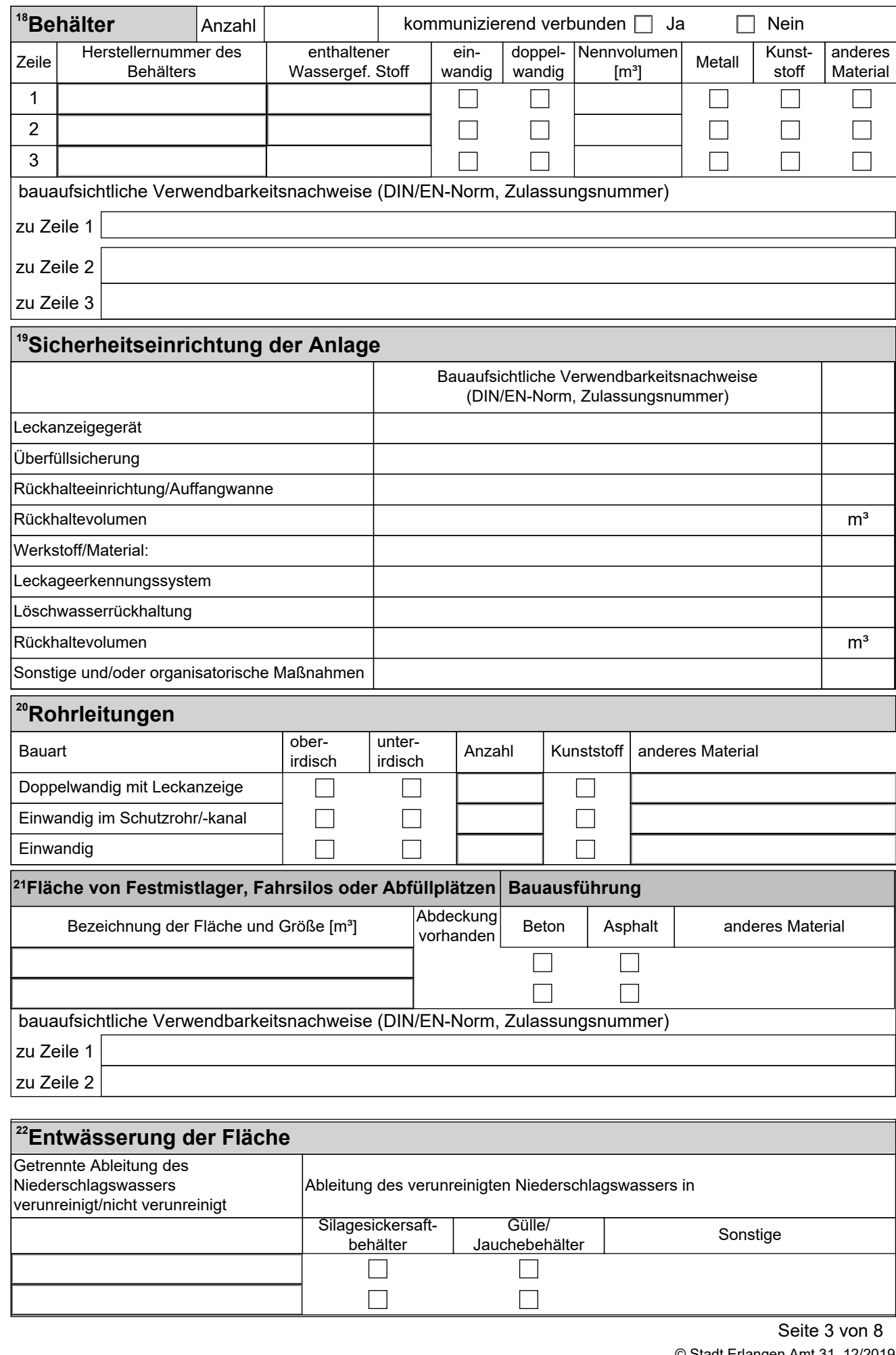

zurücksetzen

## **Anzeige von Anlagen zum Umgang mit wassergefährdenden Stoffen nach § 40 AwSV Erläuterungen**

### **Allgemeine Hinweise:**

Wenn Sie eine Anlage **neu errichten oder wesentlich ändern** - dazu zählt auch die Änderung der Gefährdungsstufe durch Einsatz anderer wassergefährdender Stoffe - müssen Sie dies der für Sie zuständigen Kreisverwaltungsbehörde (Landratsamt oder kreisfreie Stadt) mindestens 6 Wochen im Voraus anzeigen.

Die Anzeigepflicht entfällt, wenn für die Anlage ein behördliches Zulassungsverfahren (z.B. nach Immissionsschutzrecht) oder eine wasserrechtliche Eignungsfeststellung durchgeführt wird. Die erforderlichen Angaben müssen dann in den Antragsunterlagen enthalten sein. In Bayern ersetzt die Baugenehmigung die Eignungsfeststellung und Anzeige nicht.

Ist kein behördliches Zulassungsverfahren und keine Eignungsfeststellung erforderlich, benutzen Sie für die Anzeige Ihrer Anlage die vorliegenden Formulare. Dazu füllen Sie einmal das Formular B (Angaben zum Betreiber) und für jede Anlage, die Sie anzeigen wollen, ein Anlagenformular aus. Für Heizöllagerung gibt es das Formular H, für Anlagen für Jauche, Gülle oder Silagesickersäfte (JGS) das Formular J. Für alle anderen Anlagenarten verwenden Sie das allgemeine Formular A.

Zur **Anzeige eines Betreiberwechsels** von bestehenden Anlagen füllen Sie nur das Formular W (Betreiberwechsel) aus. Sofern der vorhandene Platz für die betroffenen Anlagen nicht ausreicht, fügen Sie bitte weitere Formulare hinzu.

In den Formularen ist bei den vorgegebenen Feldern das Zutreffende durch Anklicken des Feldes anzukreuzen bzw. ein Eintrag vorzunehmen.

Sofern der vorhandene Platz in den Formularen für die erforderlichen Angaben nicht ausreicht, fügen Sie bitte ein oder mehrere Beiblätter hinzu und vermerken Sie dies auf dem Formular B "Angaben zum Betreiber".

## **Erläuterungen zu einzelnen Formularfeldern:**

#### **Formulare B und W**

- 1 Behörde: Die für den Anlagenstandort zuständige Wasserbehörde ist beim jeweiligen Landratsamt oder der kreisfreien Stadt ansässig.
- 2 Der Betreiber einer Anlage ist derjenige, der die tatsächliche Verfügungsgewalt über die Anlage hat, sie also z.B. im Notfall ausschalten kann.
- 3 Bei einem Betreiberwechsel sind sowohl der bisherige, als auch der neue Betreiber anzugeben.
- 4 Wirtschaftszweig: Diese Angabe ist nach Umweltstatistikgesetz erforderlich.
- 5 Sofern der Eigentümer nicht der Betreiber ist (z.B. bei verpachteten Anlagen), ist er zusätzlich anzugeben.
- 6 Auf dem Formular B vermerken Sie die Anzahl der beigefügten Formulare für die einzelnen Anlagen. Ebenso vermerken Sie, wenn Sie Beiblätter mit Beschreibungen oder weitere Unterlagen (z.B. Lageplan, Entwässerungsplan, bauaufsichtliche Verwendbarkeitsnachweise, Bauzeichnungen, Verfahrensschemata, Sicherheitsdatenblätter der wassergefährdenden Stoffe) beifügen.
- 7 Die Unterschrift des Betreibers bestätigt die Richtigkeit und Vollständigkeit der auf allen aufgeführten Formularen und Beiblättern enthaltenen Angaben. Sofern nicht der Betreiber, sondern z.B. ein Fachplaner oder Fachbetrieb die Anzeige erstellt hat, sollte dieser ebenfalls die Angaben durch Unterschrift bestätigen. Bei Firmen und Institutionen ist der Firmenstempel anzubringen.

## **Formulare A, H, J**

11 Anzeigegrund:

Das voraussichtliche Datum der Inbetriebnahme gibt der Behörde einen Hinweis, wann mit der Vorlage des Prüfberichts des Sachverständigen zu rechnen ist.

Das Baujahr ist nur bei bestehenden Anlagen anzugeben.

Nach AwSV sind Sie nicht verpflichtet, die Stilllegung der Anlage anzuzeigen. Sie können mit der Anzeige der Stilllegung aber vermeiden, dass die Behörde Sie beim nächsten Fälligkeitstermin auffordert, die wiederkehrende Sachverständigenprüfung durchführen zu lassen. Beachten Sie auch die Prüfpflicht bei Stilllegung.

12 Die Bezeichnung der Anlage soll den Zweck der Anlage (Lagern, Abfüllen, Umschlagen, Herstellen, Behandeln, Verwenden, Rohrleitung) erkennen lassen.

Betriebsinterne Bezeichnungen (z.B. Lösemitteltank bei Gebäude 4711) können Sie zur eindeutigen Identifikation der Anlage zusätzlich angeben.

Die Anlagenbeschreibung soll den Umfang der Anlage mit den zugehörigen Anlagenteilen darlegen und ggf. die Anlage gegen weitere Anlagen abgrenzen. Sofern bei komplexen HBVAnlagen der Anlagenaufbau in den im Formblatt A aufgeführten schematischen Tabellen nicht eindeutig und sinnvoll dargestellt werden kann, sollten die entsprechenden Angaben in der Anlagenbeschreibung aufgeführt werden. Ggf. sind dem Anzeigenformular zusätzliche Beiblätter hinzuzufügen.

- 13 Sofern der Standort der Anlage nicht mit der Betreiberadresse identisch ist, ist er hier anzugeben, bei größerem Betriebsgelände sollte auch die Flurstücksnummer angegeben werden.
- 14 Mit der Lage in den genannten Gebieten sind insbesondere Wasser- oder Heilquellenschutzgebiete und Überschwemmungsgebiete gemeint. Im Einzelfall kann jedoch auch die Lage in einem sonstigen wasserwirtschaftlich empfindlichen Gebiet aufgeführtwerden.

Wenn bei Wasser- bzw. Heilquellenschutzgebiet "ja" angekreuzt ist, ist in der entsprechenden Zeile auch die Schutzgebietszone aufzuführen. Hinweis: Die Schutzzone IIIB gilt nach AwSV nicht als Schutzgebiet, es müssen dort also nur die auch außerhalb von Schutzgebieten geltenden Anforderungen erfüllt werden. Da bei Heilquellenschutzgebieten die Bezeichnung der Schutzzonen unterschiedlich ist, tragen Sie an dieser Stelle die Zonenbezeichnung direkt ein.

Wenn bei Lage im Überschwemmungsgebiet "ja" angekreuzt ist, ist auch der Name des Gewässers anzugeben.

Ob sich der Anlagenstandort in einem der genannten Gebiete befindet, kann beim Bayer. Landesamt für Umwelt über den Link

https://www.lfu.bayern.de/wasser/hw\_ue\_gebiete/informationsdienst/index.htm (Überschwemmungs- und Risikogebiete) und den Link

http://www.umweltatlas.bayern.de/mapapps/resources/apps/lfu\_gewaesserbewirtschaftung\_f tz/index.html?lang=de&layers=wrrl\_vt\_1,wrrl\_vt\_70,wrrl\_vt\_71&basemap=background2

(Trinkwasserschutzgebiete) abgefragt werden. Andernfalls kann Ihnen die Kreisverwaltungsbehörde (Landratsamt, kreisfreie Stadt) darüber Auskunft geben.

Informationen über die Lage eines Grundstücks im Überschwemmungsgebiet liegen auch bei den Städten und Gemeinden vor.

15 Die häufigsten wassergefährdenden Stoffe, mit denen in Anlagen umgegangen wird ,sowie die aufschwimmenden flüssigen wassergefährdenden Stoffe, für die besondere Anforderungen gelten, sind in den Formularen bereits zum Ankreuzen aufgeführt.

Sofern die Anlage andere wassergefährdende Stoffe enthält, sind diese in der Liste mit ihrer genauen Bezeichnung, dem Aggregatszustand (fest, flüssig, gasförmig), der Wassergefährdungsklasse (WGK) und dem Volumen bzw. der Masse aufzuführen. Wenn die vorgegebenen Formularfelder nicht ausreichen, sollte eine separate Aufstellung mit den entsprechenden Angaben beigefügt werden.

16 Diese Angaben werden zur Ermittlung der Gefährdungsstufe benötigt, nach der sich z.B. die Pflichten zur Prüfung der Anlage durch Sachverständige, zur Beauftragung eines Fachbetriebs oder zur Eignungsfeststellung richten.

Das maßgebende Volumen (analog maßgebende Masse) ist das Nennvolumen der Anlage einschließlich aller Anlagenteile oder nach sicherheitstechnischer Umrüstung das Volumen, das im Betrieb maximal genutzt werden kann und das auf nicht zu entfernende Art auf der Anlage angegeben ist; betriebliche Absperreinrichtungen zur Unterteilung der Anlage bleiben außer Betracht.

Die maßgebende Wassergefährdungsklasse (WGK) ist die höchste Wassergefährdungsklasse aller in der Anlage vorhandenen wassergefährdenden Stoffe, sofern der Anteil dieser Stoffe mehr als 3 % des Gesamtinhalts der Anlage beträgt, ansonsten die nächstniedrigere Wassergefährdungsklasse. Sind in der Anlage nur allgemein wassergefährdende Stoffe enthalten, entfällt die Ermittlung der Gefährdungsstufe.

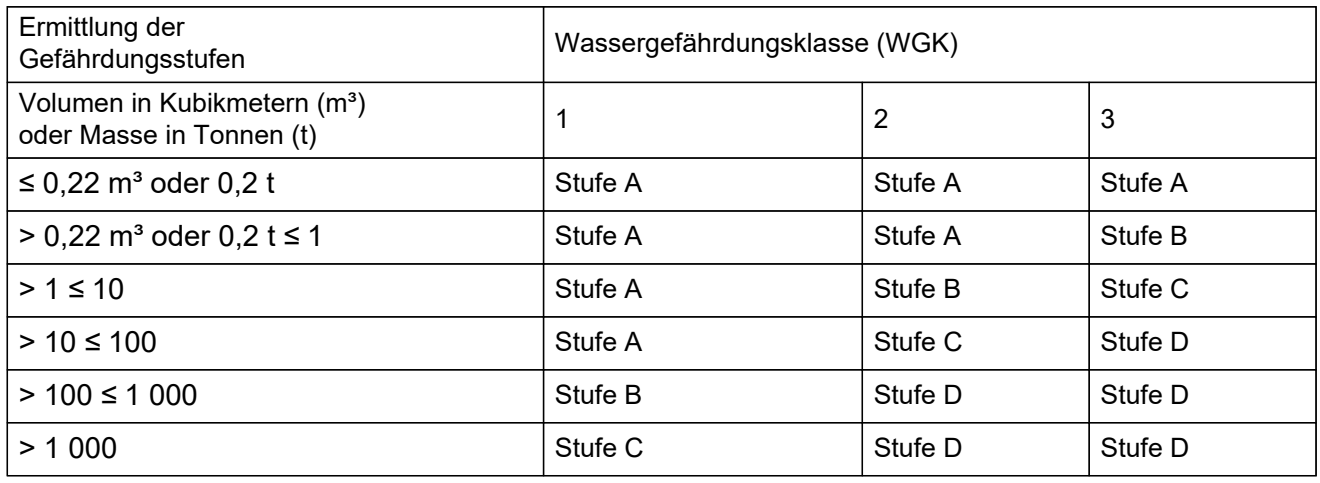

Die Gefährdungsstufe der Anlage wird nach folgender Tabelle ermittelt:

- 17 Bei Aufstellung der Anlage kreuzen Sie ober- oder unterirdisch an (unterirdisch sind auch Anlagen mit unterirdischen Anlagenteilen bzw. mit nicht einsehbarem Behälterfuß) und zusätzlich bei oberirdischen Anlagen, ob die Anlage im Gebäude oder im Freien bzw. mit Überdachung aufgestellt ist.
- 18 Geben Sie die Anzahl der Behälter an, die zur Anlage gehören sowie, ob sie kommunizierend miteinander verbunden sind. Eine kommunizierende Verbindung liegt dann vor, wenn die enthaltene Flüssigkeit von einem Behälter in den anderen übertreten kann.

Für die einzelnen Behälter tragen Sie in die Liste zur eindeutigen Zuordnung die Herstellernummer ein, die auf dem Behälter angegeben ist, und kreuzen Sie an, ob der Behälter einwandig oder doppelwandig ist.

Außerdem ist für jeden Behälter das Nennvolumen einzutragen und das Behältermaterial anzukreuzen oder anzugeben.

Bei Lagerbehältern sind die bauaufsichtlichen Verwendbarkeitsnachweise (Norm für das Ü- Zeichen, Nummer der allgemeinen bauaufsichtlichen Zulassung) oder die CEKennzeichnung mit zugehöriger europäischer Norm oder Europäisch-Technischer Bewertung einzutragen. Diese Informationen erhalten Sie beim Hersteller der Anlage bzw. der einzelnen Anlagenteile und Sicherheitseinrichtungen.

19 Die vorhandenen Sicherheitseinrichtungen/Schutzvorkehrungen der Anlage sind an den vorgegebenen Stellen anzukreuzen. Andere technische oder organisatorische Sicherheitsmaßnahmen (z.B. ständig besetzte Kontrollwarte oder Umwallung bei JGS oder Biogasanlagen) sind bei "sonstige" einzutragen.

Bei Lager-, Abfüll- und Umschlaganlagen sind bei Verwendung seriengefertigter Bauprodukte die bauaufsichtlichen Verwendbarkeitsnachweise (Norm für das Ü-Zeichen, Nummer der allgemeinen bauaufsichtlichen Zulassung oder des allgemeinen bauaufsichtlichen Prüfzeugnisses) oder die CE-Kennzeichnung mit zugehöriger europäischer Norm oder Europäisch-Technischer Bewertung einzutragen. Diese Informationen erhalten Sie beim Hersteller der Anlage bzw. der einzelnen Anlagenteile und Sicherheitseinrichtungen.

- 20 Für Rohrleitungen sind in die Liste die Anzahl gleichartiger Rohrleitungen einzutragen und die zutreffende Bauart und der Werkstoff der Rohrleitung anzukreuzen. Bei Lager-, Abfüll- und Umschlaganlagen sind wie bei Feld 19 die bauaufsichtlichen Verwendbarkeitsnachweise einzutragen.
- 21 Beim Formular A sind für die Bodenflächen von Abfüll- oder Umschlaganlagen in die Tabelle jeweils die Flächenbezeichnung (z.B. Abfüllfläche zur KfZ-Betankung) und ihre Größe (Fläche in m²) sowie der mittlere Tagesdurchsatz (Jahresdurchsatz, Jahresverbrauch geteilt durch 365) und die maximale Abfüllleistung (Volumenstrom) einzutragen. Außerdem ist das bei der Bauausführung der Fläche verwendete Material anzukreuzen. Sofern ein anderes Material verwendet wird, ist es im Formular zu benennen.

Auch hier sind wie bei Feld 19 bei der Verwendung seriengefertigter Bauprodukte oder Bauarten die bauaufsichtlichen Verwendbarkeitsnachweise einzutragen.

Beim Formular J sind für Bodenflächen von Festmistlagern, Fahrsilos oder Abfüllplätzen jeweils die Flächenbezeichnung (z.B. Festmistplatte, Fahrsilo) und ihre Größe (Fläche in m²) sowie das Lagervolumen anzugeben. Es ist anzukreuzen, ob eine Abdeckung des Lagerguts vorhanden ist. Außerdem ist das bei der Bauausführung der Fläche verwendete Baumaterial anzugeben. Sofern ein anderes Material verwendet wird, ist es im Formular zu benennen.

Auch hier sind wie bei Feld 19 bei der Verwendung seriengefertigter Bauprodukte oder Bauarten die bauaufsichtlichen Verwendbarkeitsnachweise einzutragen.

22 Im Feld 22 sind Angaben zur Entwässerung der in Feld 21 aufgeführten Bodenflächen zu machen.

Beim Formular A ist anzugeben, an welchen Kanal (Mischwasser, Schmutzwasserkanal) die Entwässerung der Fläche angeschlossen ist oder ob sie ohne Entwässerungsabfluss ausgebildet ist.

Beim Formular J ist einzutragen, ob das anfallende verunreinigte Niederschlagswasser getrennt von sauberem Niederschlagswasser gesammelt wird und wo es zurückgehalten wird.

## **Verordnung über Anlagen zum Umgang mit wassergefährdenden Stoffen (AwSV) vom 18.4.2017, BGBl I S. 905 § 40 AwSV**

- (1) Wer eine nach § 46 Absatz 2 oder Absatz 3 prüfpflichtige Anlage errichten od erwesentlich ändern will oder an dieser Anlage Maßnahmen ergreifen will, die zu einer Änderung der Gefährdungsstufe nach § 39 Absatz 1 führen, hat dies der zuständigen Behörde mindestens sechs Wochen im Voraus schriftlich anzuzeigen.
- (2) Die Anzeige nach Absatz 1 muss Angaben zum Betreiber, zum Standort und zur Abgrenzung der Anlage, zu den wassergefährdenden Stoffen, mit denen in der Anlage umgegangen wird, zu bauaufsichtlichen Verwendbarkeitsnachweisen sowie zu den technischen und organisatorischen Maßnahmen, die für die Sicherheit der Anlage bedeutsam sind, enthalten.
- (3) Nicht anzeigepflichtig nach Absatz 1 ist das Errichten von

**1.** Anlagen zum Lagern, Abfüllen oder Umschlagen wassergefährdender Stoffe, für die eine Eignungsfeststellung nach § 63 Absatz 1 des Wasserhaushaltsgesetzes beantragt wird, und

**2.** sonstigen Anlagen, die Gegenstand eines Zulassungsverfahrens nach anderen Rechtsvorschriften sind, sofern im Zulassungsverfahren auch die Erfüllung der Anforderungen dieser Verordnung sichergestellt wird.

Nicht anzeigepflichtig sind in den Fällen des Satzes 1 Nummer 2 auch zulassungsbedürftige wesentliche Änderungen der Anlage.

(4) Nach einem Wechsel des Betreibers einer nach § 46 Absatz 2 oder Absatz 3 prüfpflichtigen Anlage hat der neue Betreiber diesen Wechsel der zuständigen Behörde unverzüglich schriftlich anzuzeigen. Satz 1 gilt nicht für Betreiber von Heizölverbraucheranlagen.

#### **Nr. 6.1 Anhang 7 AwSV**

Soll eine Anlage zum Lagern von Silagesickersaft mit einem Volumen von mehr als 25 m<sup>3</sup>, eine sonstige JGS-Anlage mit einem Gesamtvolumen von mehr als 500 m<sup>3</sup> oder eine Anlage zum Lagern von Festmist oder Silage mit einem Volumen von mehr als 1.000 m<sup>3</sup> errichtet, stillgelegt oder wesentlich geändert werden, hat der Betreiber dies der zuständigen Behörde mindestens 6 Wochen im Voraus schriftlich anzuzeigen; Satz 1 gilt nicht für das Errichten von Anlagen, die einer Zulassung im Einzelfall nach anderen Rechtsvorschriften bedürfen oder diese erlangt haben, sofern durch die Zulassung auch die Erfüllung der Anforderungen dieser Verordnung sichergestellt wird.

#### **Hinweis zum Datenschutz nach Art.13 Datenschutz-Grundverordnung (DSGVO):**

Informationen zur Verarbeitung Ihrer Daten und zu Ihren diesbezüglichen Rechten finden Sie auf unserer Datenschutzerklärung unter **www.erlangen.de/dsgvo**.

Formular drucken